# <span id="page-0-0"></span>**REST Adapter Reference**

### Stereotype Attributes

#### <span id="page-0-1"></span>REST Alias

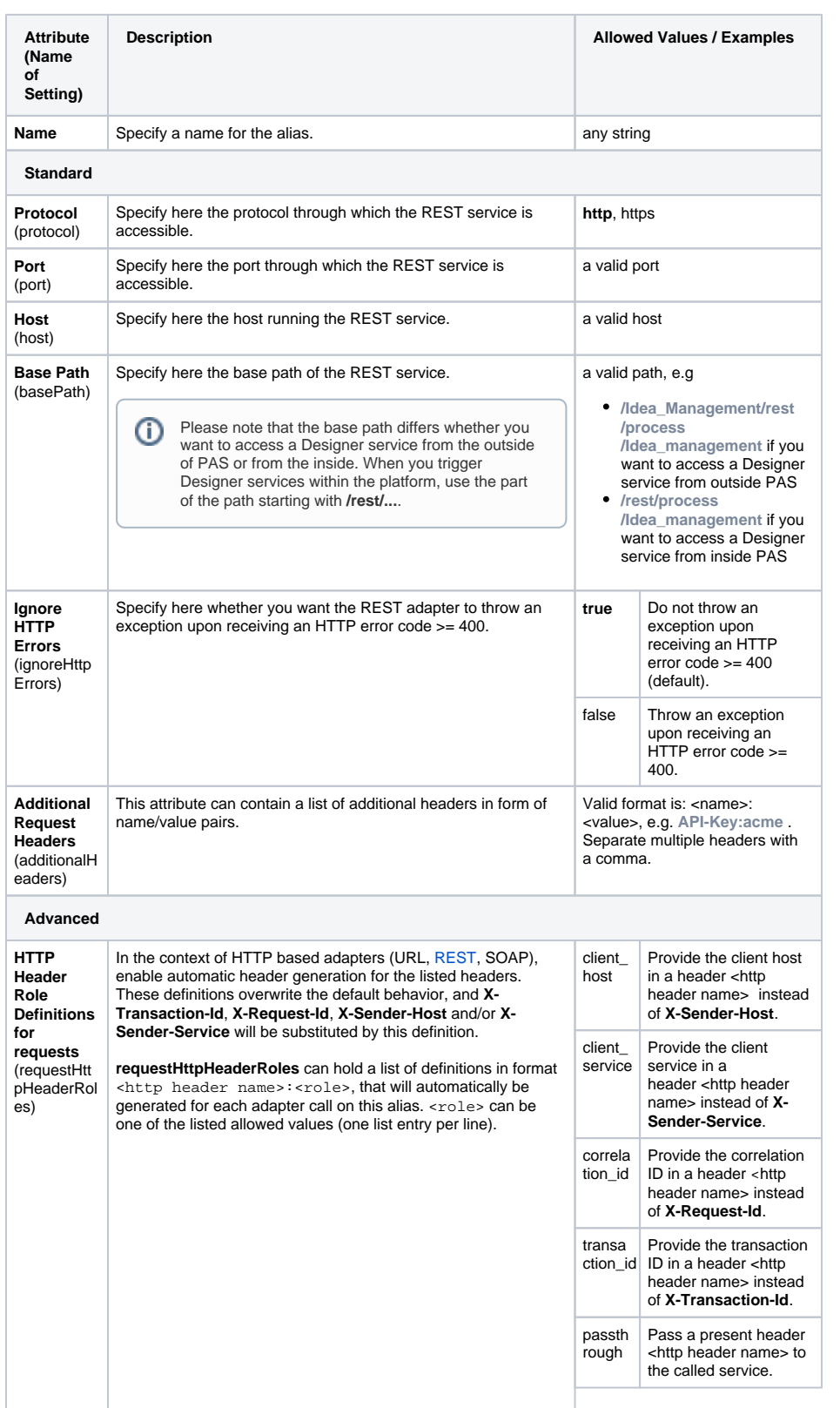

**On this Page:** [Stereotype Attributes](#page-0-0) [REST Alias](#page-0-1) [REST Adapter](#page-2-0) **O** [REST API](#page-3-0) <sup>o</sup> [REST Operation](#page-3-1) [REST Parameter](#page-4-0) o REST Error [\(Class\)](#page-5-0) <sup>o</sup> [REST Port \(Class\)](#page-5-1) o REST Resource [\(Class\)](#page-5-2) o REST Error Code [\(Property\)](#page-5-3) <sup>o</sup> REST Error [Message](#page-6-0)  [\(Property\)](#page-6-0) [REST Adapter Parameters](#page-6-1) • [REST Utility Functions](#page-6-2) • [REST Content Types](#page-6-3) • [REST Parameter Types](#page-6-4) [AdapterResponse](#page-6-5) <sup>o</sup> [Request](#page-7-0) <sup>o</sup> [RequestOptions](#page-7-1) <sup>o</sup> [Response](#page-8-0) [Request and](#page-8-1)  [Response Types](#page-8-1) **RESTAdapter\_SupportManager\_ Example** Click the icon to download a simple example model that shows the usage of the REST adapter in **Scheer PAS** Designer . **RESTAdapter\_BlobContent\_Exa mple** Click the icon to download a simple example model that shows how to handle Blob content with a REST call in **Scheer PAS** Designer. **RESTAdapter\_CallProcessWithR oles\_Example** Click the icon to download a simple example model that shows how to call a subprocess from a parent process with a REST call in **Scheer PAS** Designer with special

considerations of role handling.

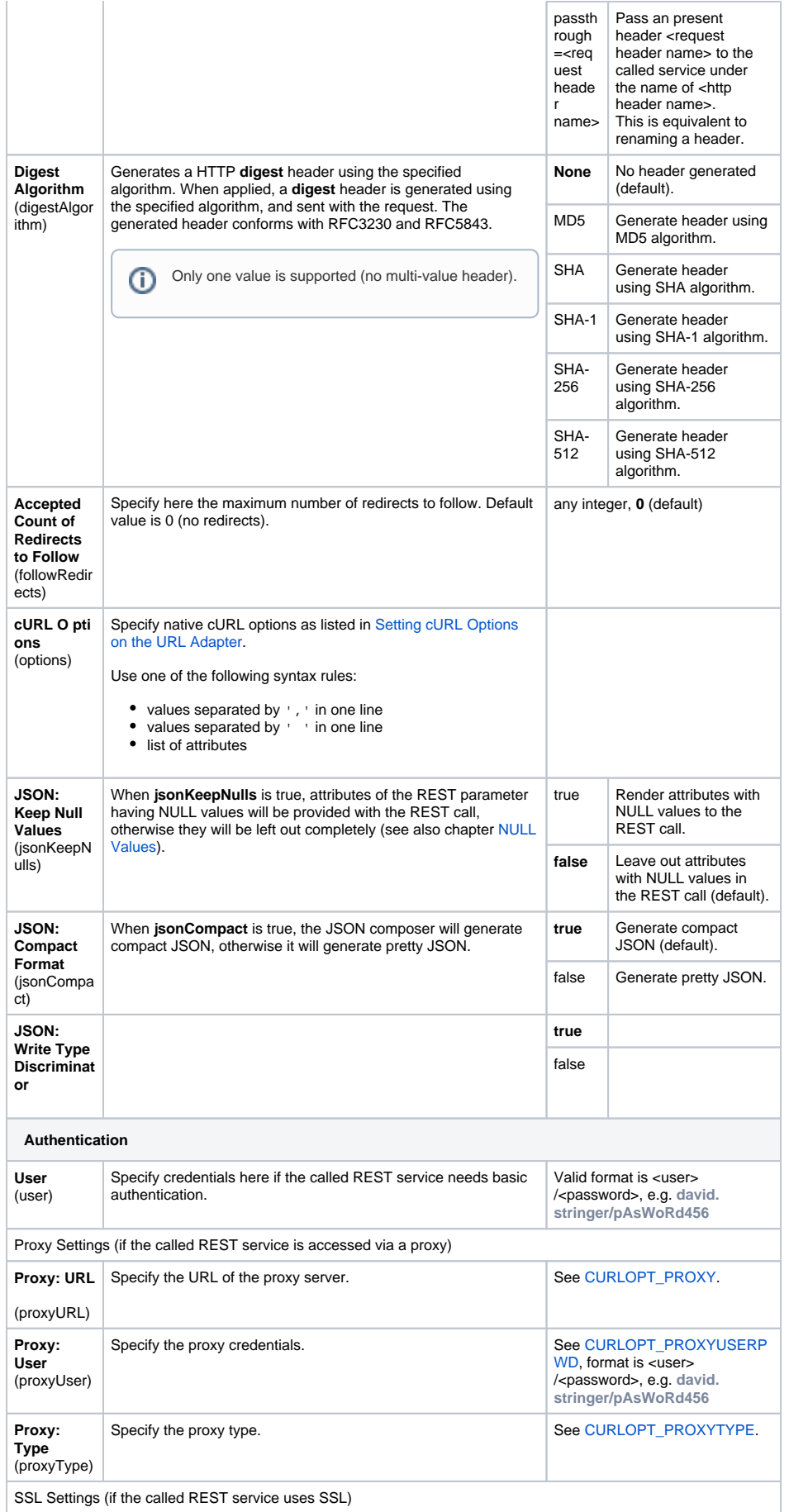

**Related Pages:**

● [REST Adapter](https://doc.scheer-pas.com/display/DESIGNER/REST+Adapter)

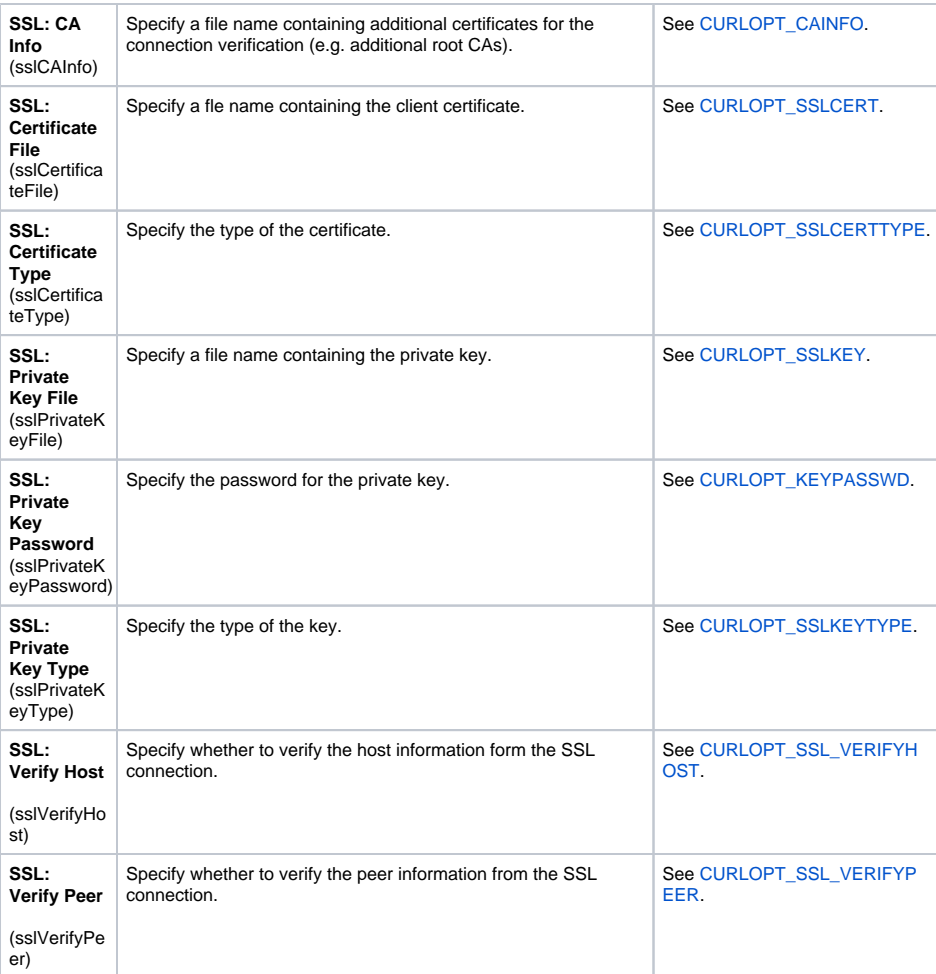

# <span id="page-2-0"></span>REST Adapter

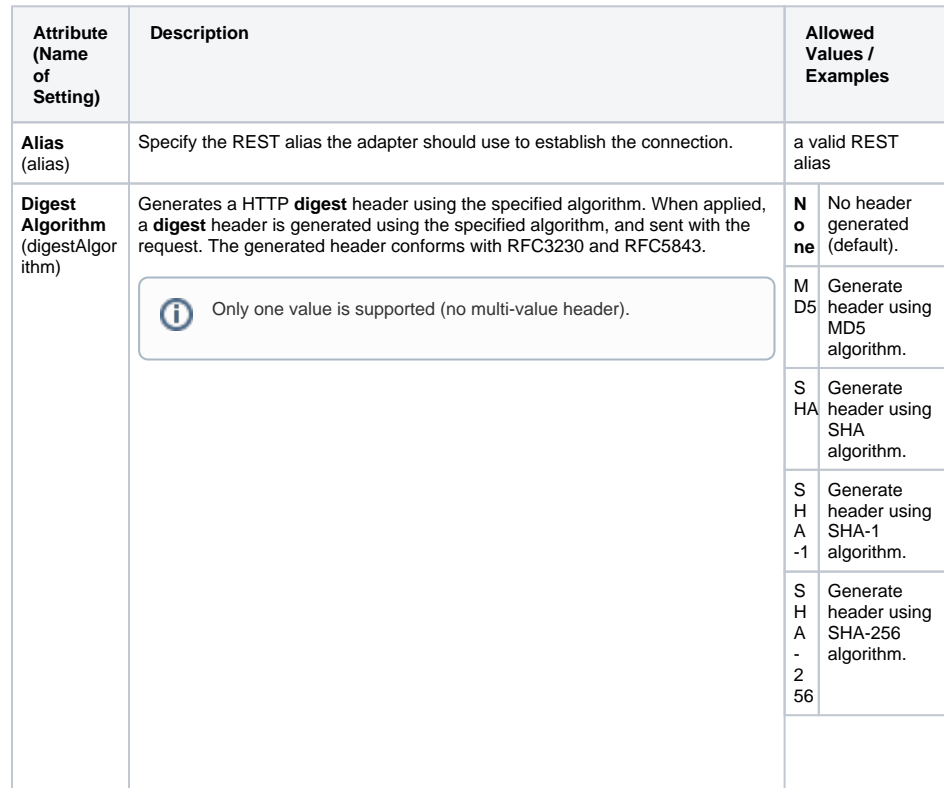

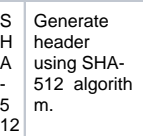

### <span id="page-3-0"></span>REST API

This stereotype defines a package as a REST port. It has no additional attributes.

### <span id="page-3-1"></span>REST Operation

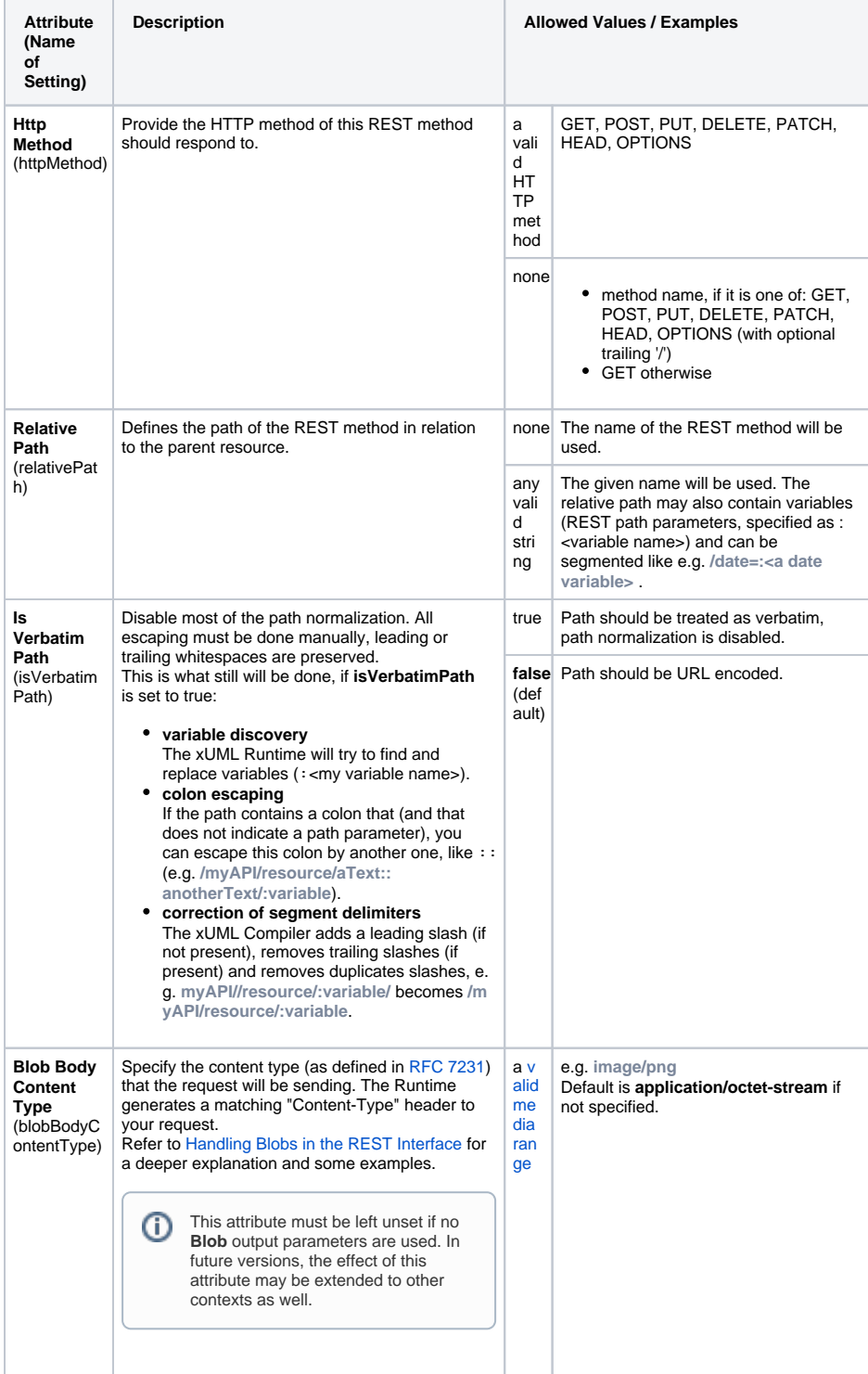

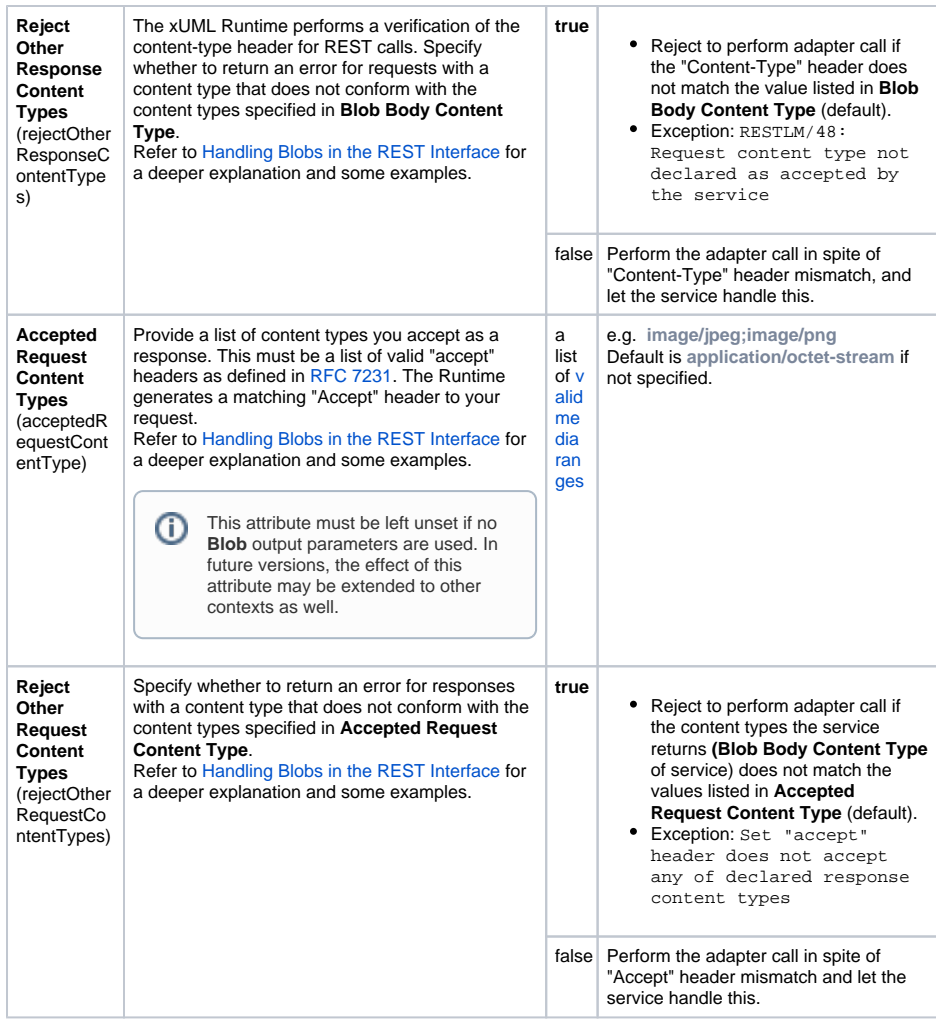

### <span id="page-4-0"></span>REST Parameter

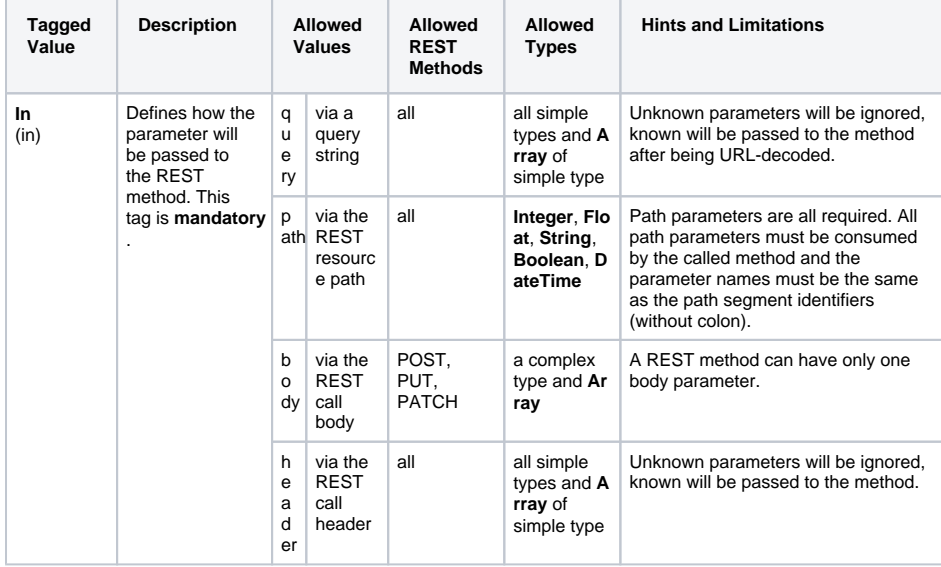

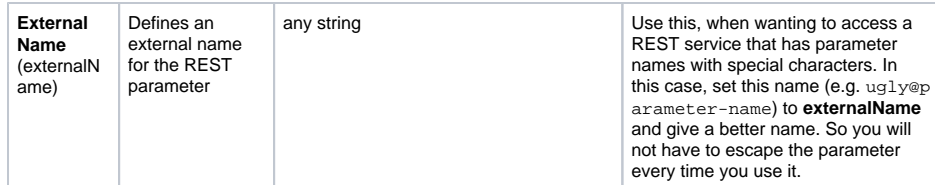

### <span id="page-5-0"></span>REST Error (Class)

The stereotype **REST Error** is used on a class to mark it as REST error class. Each REST port has a error class assigned that, in case of error, contains additional information. You can get this information using something like

```
create error;
set error = adapterResponse.responseObject;
```
if error is an object of the type indicated by this stereotype.

### <span id="page-5-1"></span>REST Port (Class)

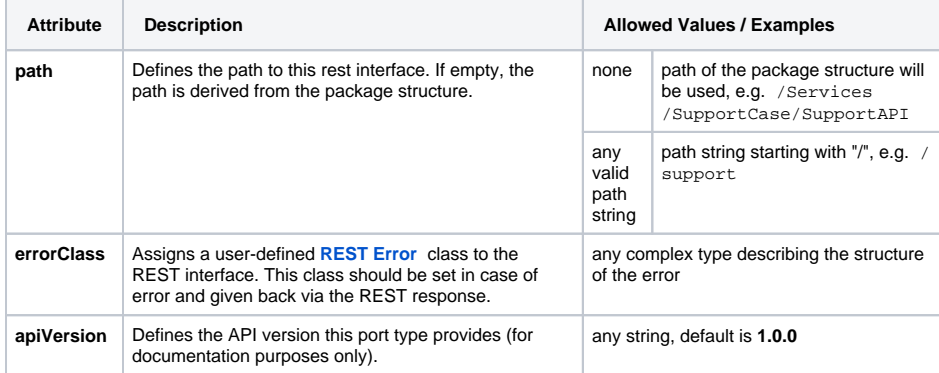

### <span id="page-5-2"></span>REST Resource (Class)

<span id="page-5-3"></span>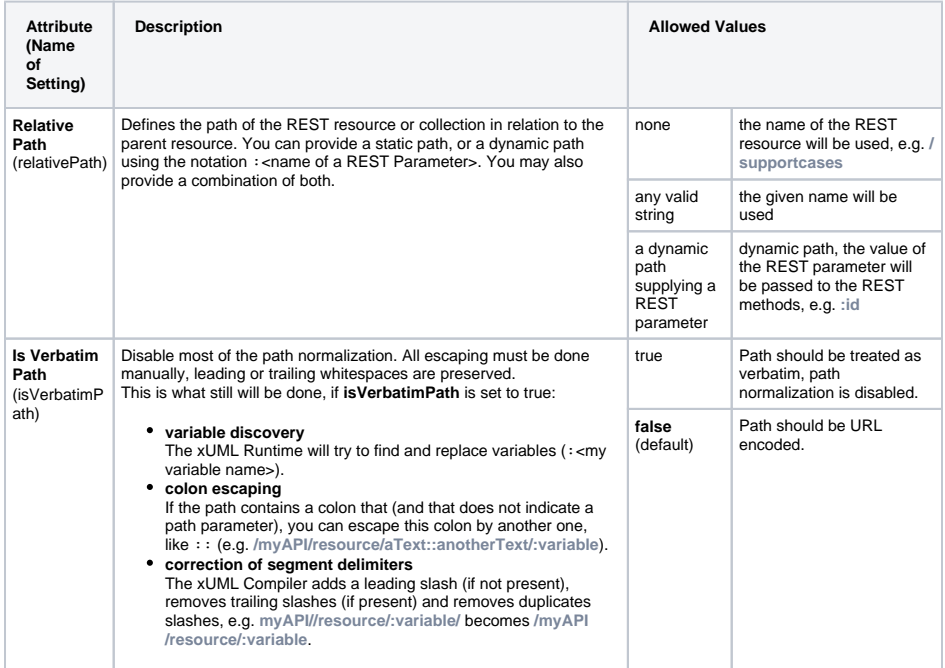

**REST Error Code** and **REST Error Message** are applied to one property of the **REST Error** class each to define that the corresponding properties contain the error code and the error message of the REST error. You cannot set **REST Error Code** on two properties of the same error class.

#### <span id="page-6-0"></span>REST Error Message (Property)

**REST Error Code** and **REST Error Message** are applied to one property of the **REST Error** class each to define that the corresponding properties contain the error code and the error message of the REST error. You cannot set **REST Error Message** on two properties of the same error class.

## <span id="page-6-1"></span>REST Adapter Parameters

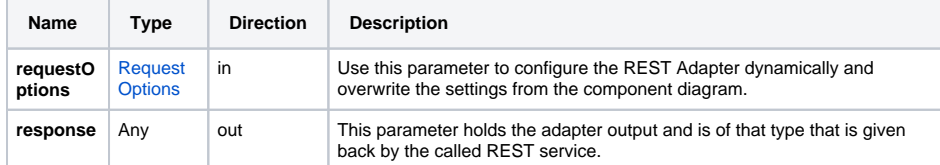

## <span id="page-6-2"></span>REST Utility Functions

Access to HTTP request and response objects is provided through global methods: getRestHttpRequ est() and getRestHttpResponse() .

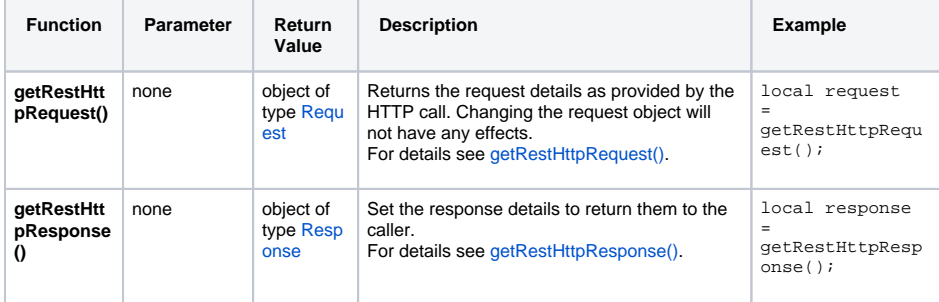

## <span id="page-6-3"></span>REST Content Types

With the REST Adapter, the xUML Runtime can handle JSON or XML as content types. The Runtime will parse either response content (JSON or XML) to a response object automatically. You do not need to set any headers. If no headers are set, the Runtime will use JSON as a default format and set **Accept** header to application/json,text/json,application/xml;q=0.9,text  $\sin^{-1}$ ; q=0.9, \*/\*; q=0.8.

Regarding response parsing, the xUML Runtime will process REST responses as follows:

- If the **Content-Type** header of the response is JSON or XML, respective format will be used (regardless what is specified in the **Accept** header).
- If the Content-Type header of the response is not set, the Runtime will assume that the content matches the **Accept** header of the request. If no **Accept** header has been specified, JSON is the fallback.
- In case of unsupported **Content-Type**, JSON is the fallback.

## <span id="page-6-4"></span>REST Parameter Types

#### <span id="page-6-5"></span>AdapterResponse

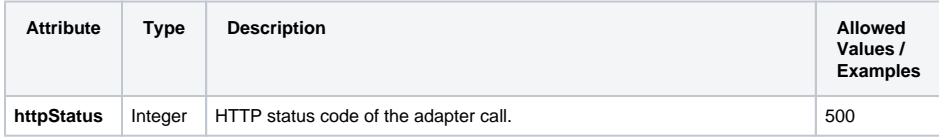

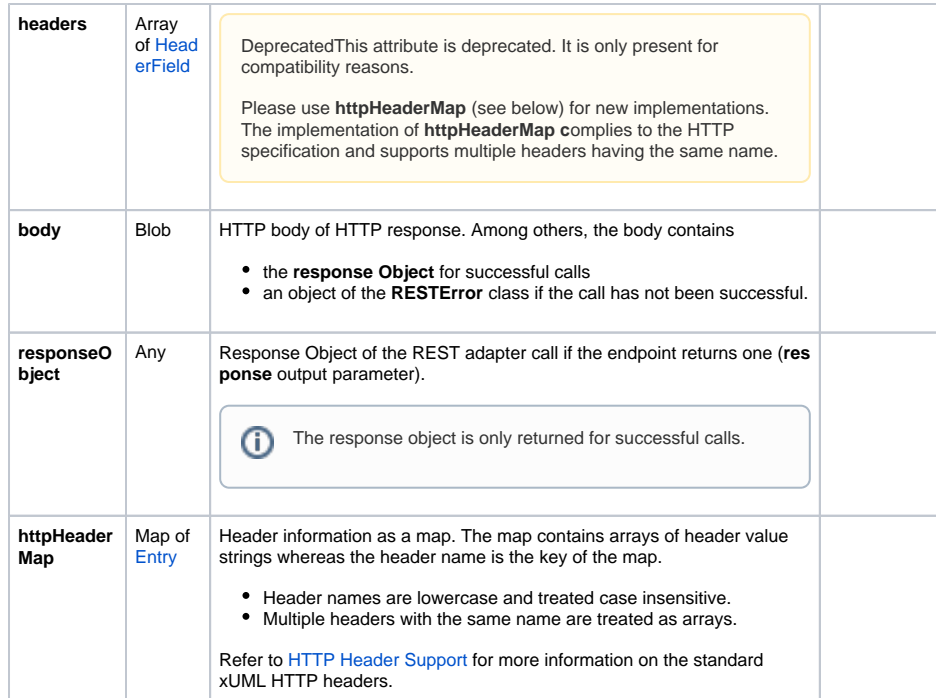

## <span id="page-7-0"></span>Request

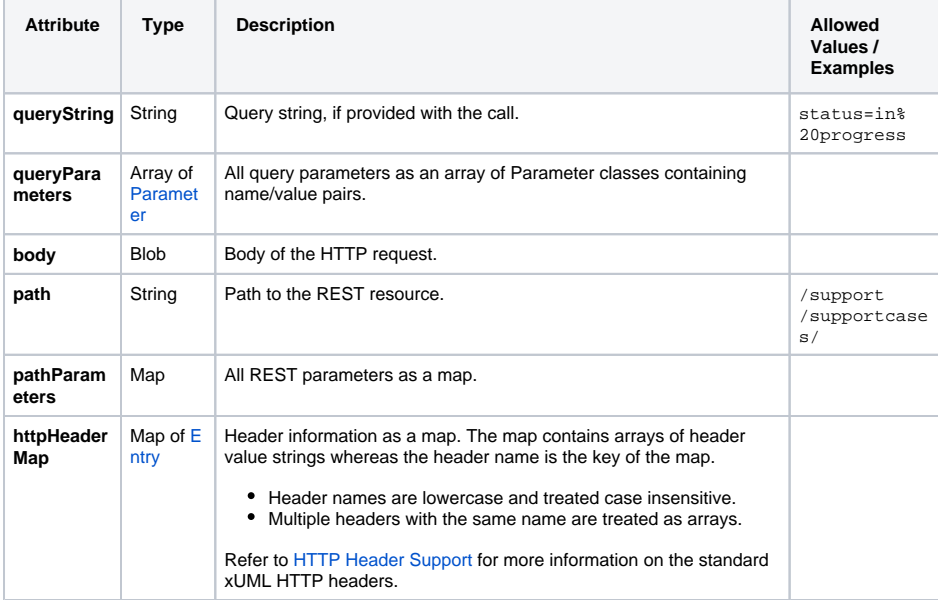

### <span id="page-7-1"></span>RequestOptions

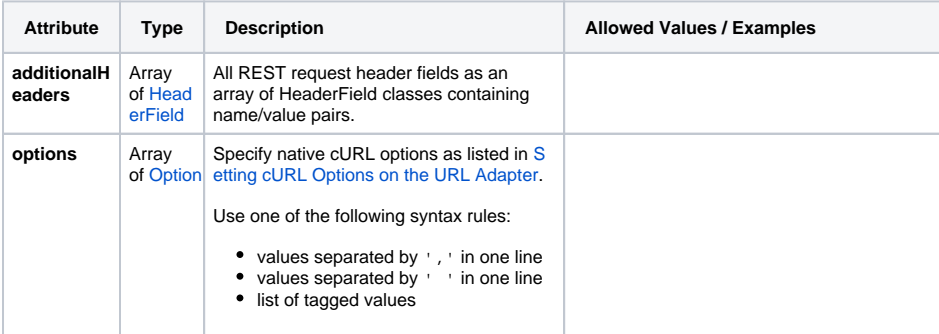

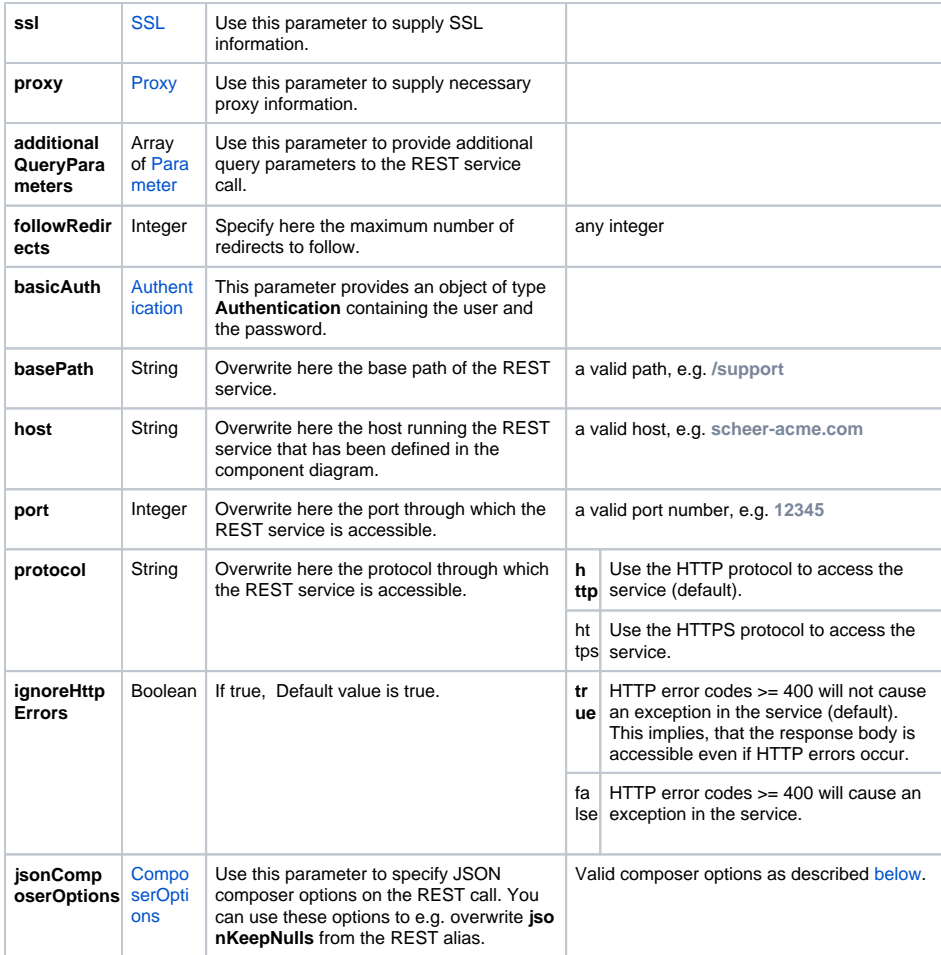

### <span id="page-8-0"></span>Response

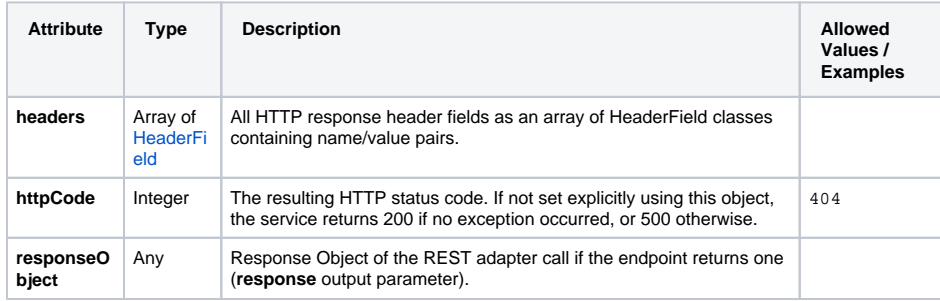

## <span id="page-8-1"></span>Request and Response Types

<span id="page-8-3"></span><span id="page-8-2"></span>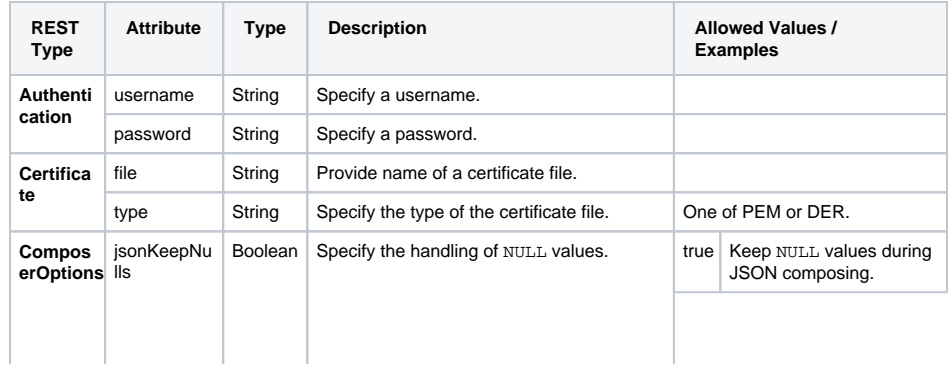

<span id="page-9-2"></span><span id="page-9-1"></span><span id="page-9-0"></span>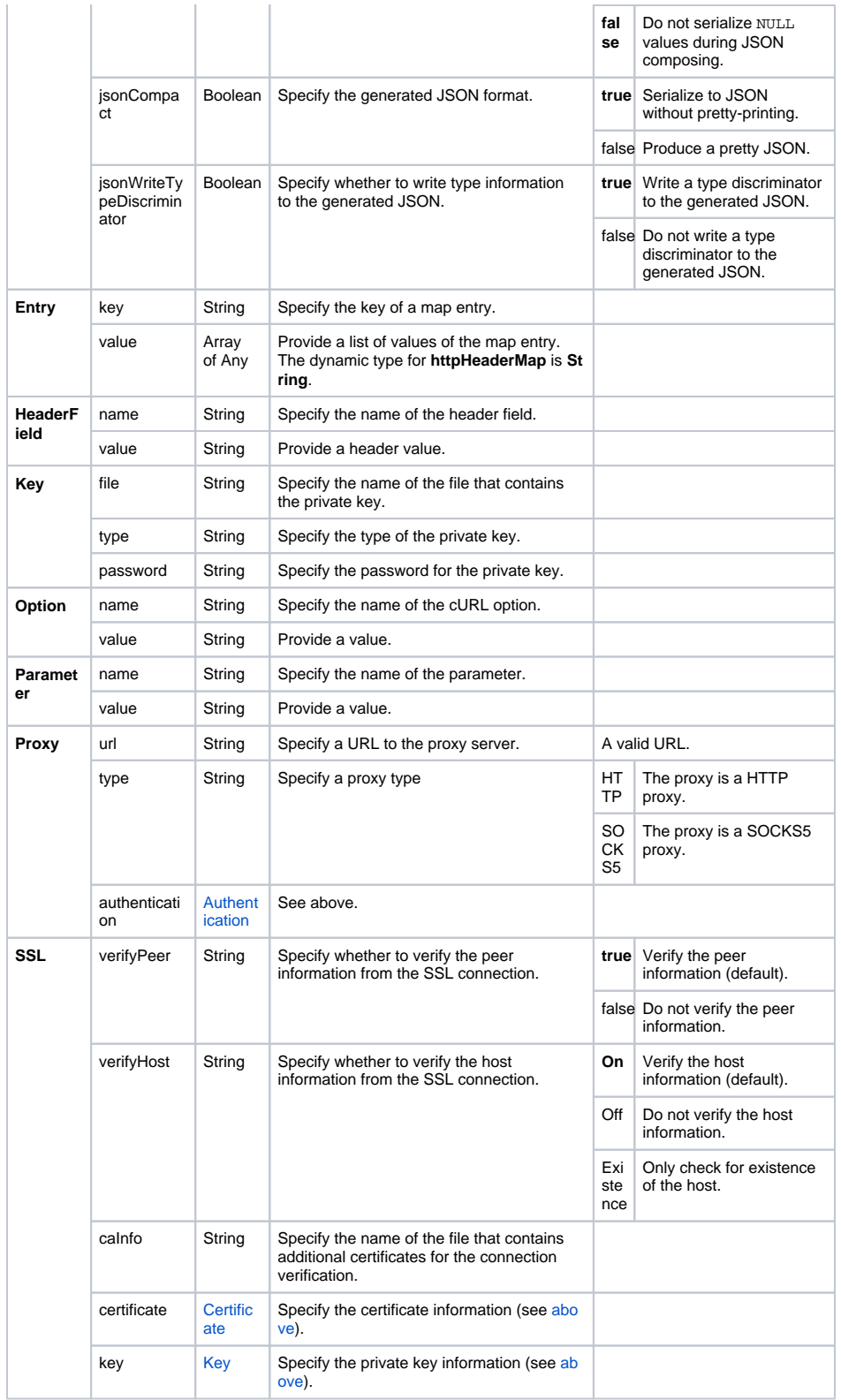